# An Introduction to (Deterministic) Parallelism in Haskell

Munich Lambda Meetup

Andres Löh

17 February 2014 — Copyright © 2014 Well-Typed LLP

# $\blacksquare$  Well-Typed .The Haskell Consultants

- ▶ Parallelism and Concurrency
- $\triangleright$  A first example
- $\blacktriangleright$  Haskell and Effects
- $\triangleright$  Writing parallel programs
- $\triangleright$  (N Queens)
- $\triangleright$  Conclusions

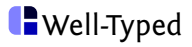

- ▶ PhD (Utrecht University) 2004 on "Generic Haskell"
- ► Lecturer at Utrecht University 2007-2010
- ► Partner at Well-Typed 2010–

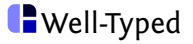

- $\blacktriangleright$  Founded 1998.
- $\blacktriangleright$  Haskell consulting (development, advice, support, training).
- $\triangleright$  Currently  $\sim$ 7 people working full-time in various places.
- $\triangleright$  Clients mainly in Europe and USA (most work done remotely).
- $\triangleright$  Also helped to set up the Industrial Haskell Group.

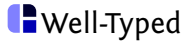

# Parallelism and Concurrency

#### **Parallelism**

Running (parts of) programs in parallel on multiple cores (or nodes), in order to speed up the program.

**Concurrency** 

Language constructs that support structuring a program as if it has many independent threads of control.

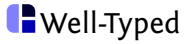

Using concurrency to implement parallelism is quite common, but not necessarily a good idea:

- $\triangleright$  reasoning about threads is difficult,
- $\triangleright$  communication between threads.
- $\triangleright$  exceptions,
- $\triangleright$  potential deadlocks and race conditions.

Often, code we want to parallelise is pure – it involves no side effects at all. So why introduce them just for parallelism?

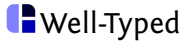

### Automatic parallelism?

In Haskell, function application is free of side effects, and evaluation is non-strict:

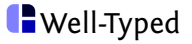

### Automatic parallelism?

In Haskell, function application is free of side effects, and evaluation is non-strict:

f x

In principle, we can run  $f$  in parallel with  $x$ :

- $\triangleright$  f might not need  $\boldsymbol{\mathrm{x}}$  at all, but no harm is done,
- $\triangleright$  **f** might need **x** immediately, then no harm is done,
- $\triangleright$  **f** might not need **x** immediately, then time is saved!

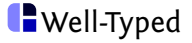

### Automatic parallelism?

In Haskell, function application is free of side effects, and evaluation is non-strict:

f x

In principle, we can run  $f$  in parallel with  $x$ :

- $\triangleright$  f might not need  $\boldsymbol{\mathrm{x}}$  at all, but no harm is done,
- $\triangleright$  f might need x immediately, then no harm is done,
- $\triangleright$  **f** might not need **x** immediately, then time is saved!

(The final case looks particularly attractive if  $x$  produces a data structure lazily that is consumed by  $f(x)$ 

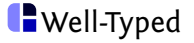

The enemies of parallelism:

- $\triangleright$  there is overhead in running things in parallel,
- $\triangleright$  garbage collection is difficult to parallelize,
- $\triangleright$  non-strictness can not only be helpful, but also tricky:
	- $\triangleright$  we might run too many things we don't need,
	- $\triangleright$  it's unclear how far to evaluate speculatively,
	- $\triangleright$  we have to make clear how it interacts with GC.

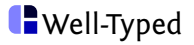

The enemies of parallelism:

- $\triangleright$  there is overhead in running things in parallel,
- $\triangleright$  garbage collection is difficult to parallelize,
- $\triangleright$  non-strictness can not only be helpful, but also tricky:
	- $\triangleright$  we might run too many things we don't need,
	- $\triangleright$  it's unclear how far to evaluate speculatively,
	- $\triangleright$  we have to make clear how it interacts with GC.

Conclusion

Fully automatic parallelism is still a future goal. For now, we need to help the compiler.

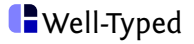

We call a parallel algorithm deterministic if its result is independent of the number of cores it is being run on, and the individual run of the program (scheduling decisions etc.).

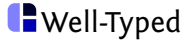

We call a parallel algorithm deterministic if its result is independent of the number of cores it is being run on, and the individual run of the program (scheduling decisions etc.).

Deterministic parallelism is quite unique to Haskell (due to its relative purity), but it removes a significant source of errors and is an extremely cool feature.

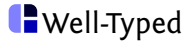

We call a parallel algorithm deterministic if its result is independent of the number of cores it is being run on, and the individual run of the program (scheduling decisions etc.).

Deterministic parallelism is quite unique to Haskell (due to its relative purity), but it removes a significant source of errors and is an extremely cool feature.

Haskell supports multiple approaches to deterministic parallelism.

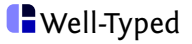

#### A few deterministic approaches:

- $\triangleright$  nested data parallelism (Data-Parallel Haskell, dph),
- $\blacktriangleright$  flat data parallelism (repa),
- $\triangleright$  evaluation strategies (parallel),
- $\triangleright$  safe dataflow specification (monad-par).

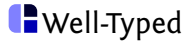

#### A few deterministic approaches:

- $\triangleright$  nested data parallelism (Data-Parallel Haskell, dph),
- $\blacktriangleright$  flat data parallelism (repa),
- $\triangleright$  evaluation strategies (parallel),
- $\triangleright$  safe dataflow specification (monad-par).

#### A few non-deterministic approaches:

- $\triangleright$  concurrency primitives (**forkIO**, ...),
- $\blacktriangleright$  dataflow with side effects (monad-par),
- $\triangleright$  asynchronous computations (async),
- $\triangleright$  Cloud Haskell (distributed-process).

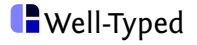

- $\blacktriangleright$  Parallelism is "hot".
- $\blacktriangleright$  Parallelising programs (even explicitly) is not trivial.

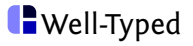

- $\blacktriangleright$  Parallelism is "hot".
- $\triangleright$  Parallelising programs (even explicitly) is not trivial.
- $\triangleright$  Different forms of parallelism have different demands:
	- $\triangleright$  data parallelism is about doing the same operations for many pieces of data; a particular common form that warrants dedicated support (dph, repa)

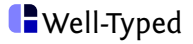

- $\blacktriangleright$  Parallelism is "hot".
- $\triangleright$  Parallelising programs (even explicitly) is not trivial.
- $\triangleright$  Different forms of parallelism have different demands:
	- $\triangleright$  data parallelism is about doing the same operations for many pieces of data; a particular common form that warrants dedicated support (dph, repa)
	- $\triangleright$  task or control parallelism is about dividing the overall work into many parts – these approaches can be used for data parallelism, too (parallel, monad-par).

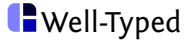

Given the lack of time, we have to limit ourselves, and will focus on the Par monad.

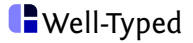

# A first example

### Example

```
collatz :: Integer \rightarrow Integer
collatz n
   | even n = n 'div' 2
   \vert odd n = 3 * n + 1
collatzSeq :: Integer → [Integer]
collatzSeq = takeWhile (>1) . iterate collatz
collatzSteps :: [Int]
collatzSteps = map (length . collatzSeq) [1 . .]
```
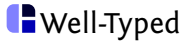

### Example

```
collatz :: Integer \rightarrow Integer
collatz n
   | even n = n 'div' 2
   \vert odd n = 3 * n + 1
collatzSeq :: Integer \rightarrow [Integer]
collatzSeq = takeWhile (>1) . iterate collatz
collatzSteps :: [Int]
collatzSteps = map (length . collatzSeq) [1 . .]
```

```
GHCi> collatzSeq 9
[9, 28, 14, 7, 22, 11, 34, 17, 52, 26, 13, 40, 20, 10, 5, 16, 8, 4, 2]
GHCi> take 10 collatzSteps
[0, 1, 7, 2, 5, 8, 16, 3, 19, 6]
```
Let's find the maximum number of steps in a given range.

 $\blacksquare$  Well-Typed

#### Parallelisation

#### collatzMax :: Integer  $\rightarrow$  Integer  $\rightarrow$  Int collatzMax lo hi = maximum (map (length *.* collatzSeq) [lo *. .* hi])

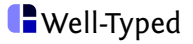

### Parallelisation

collatzMax :: Integer  $\rightarrow$  Integer  $\rightarrow$  Int collatzMax lo hi = maximum (map (length *.* collatzSeq) [lo *. .* hi])

Binary division:

```
parCollatzMax::Integer \rightarrow Integer \rightarrow IntparCollatzMax lo hi = runPar $
     do
        r1 \leftarrow spawnP (collatzMax lo mi)
        r2 \leftarrow spawnP (collatzMax (mi + 1) hi)
        m1 \leftarrow get r1
        m2 \leftarrow get r2
        return (max m1 m2)
  where
     mi = (lo + hi)' div' 2
```
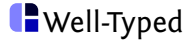

Compile with:

\$ ghc -O2 -threaded -rtsopts Collatz

Run with:

```
$ ./Collatz +RTS -N -s
```
Compared with a plain implementation provides modest speedup.

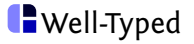

Compiler flags:

- $\blacktriangleright$  -02 enables optimisation
- $\blacktriangleright$  -threaded links in the threaded run-time system
- $\triangleright$  -rtsopts allows configuration of run-time system at run time
- $\rightarrow$  -eventlog allows eventlog generation for debugging

Run-time system flags:

- $\triangleright$  -N runs on all available cores
- $\triangleright$  -s produces run-time statistics
- $\blacktriangleright$  -1 generates an eventlog for debugging

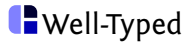

# Haskell and Effects

#### **Effects**

#### Java/C-like

```
int add0 (int x, int y) {
  return x + y;
}
```
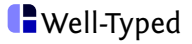

#### **Effects**

Java/C-like

```
int add0 (int x, int y) {
  return x + y;
}
int add1 (int x, int y) {
  launch_missiles (now);
  return x + y;
}
```
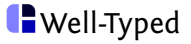

#### **Effects**

Java/C-like

```
int add0 (int x, int y) {
  return x + y;
}
int add1 (int x, int y) {
  launch_missiles (now);
  return x + y;
}
```
Both functions have the same type!

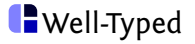

#### Haskell

 $add0 \quad Int \rightarrow Int \rightarrow Int$ add0 x  $v = x + v$ add1 ::  $Int \rightarrow Int \rightarrow IO$  Int add1  $x y =$ **do** launch missiles return  $(x + y)$ 

Effectful computations are tagged by the type system!

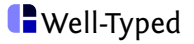

## Effects in Haskell's types

We have rather fine-grained control about effects just by looking at the types:

- A some type, no effect IO A IO, exceptions, random numbers, concurrency, . . . Gen A random numbers only ST s A mutable variables only STM A software transactional memory log variables only State s A (persistent) state only Error A exceptions only Signal A time-changing value
	- $\triangleright$  All effect types share a common interface (monad; allows sequencing of operations and **do** notation).
	- $\triangleright$  New effect types can be defined. Effects can be combined.

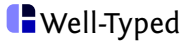

## More on **do** notation

```
interaction :: IO String
interaction = do
  putStrLn "Who are you?"
  name ← getLine
  putStrLn ("Hello, " + name + "!")
  return name
```
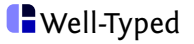

## More on **do** notation

```
interaction :: IO String
interaction = do
  putStrLn "Who are you?"
  name ← getLine
  putStrLn ("Hello, " + name + "!")
  return name
```
Look at the types:

 $putStrLn :: String \rightarrow IO()$ getLine :: IO String return  $\therefore a \rightarrow \text{IO } a$ 

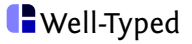

## More on **do** notation

```
interaction :: IO String
interaction = do
  putStrLn "Who are you?"
  name ← getLine
  putStrLn ("Hello, " + name + "!")
  return name
```
Look at the types:

 $putStrLn :: String \rightarrow IO()$ getLine :: IO String return  $\therefore a \rightarrow \text{IO } a$ 

$$
(\ggg): \mathsf{IO} \; a \to (a \to \mathsf{IO} \; b) \to \mathsf{IO} \; b
$$

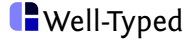

## No escape from **IO**

There's no function of type:

IO  $a \rightarrow a$ 

Example:

- $\triangleright$  An Int is a constant integer.
- $\triangleright$  An IO Int is an IO action yielding an integer.
- $\triangleright$  We shouldn't be able to forget about the potential side effects.

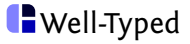

## No escape from **IO**

There's no function of type:

 $IOa \rightarrow a$ 

Example:

- $\triangleright$  An Int is a constant integer.
- $\triangleright$  An IO Int is an IO action yielding an integer.
- $\triangleright$  We shouldn't be able to forget about the potential side effects.

unsafePerformIO :: IO  $a \rightarrow a$ 

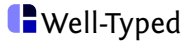

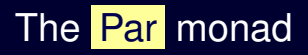

- $\blacktriangleright$  very limited interface
- $\triangleright$  carefully designed to guarantee deterministic results

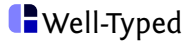

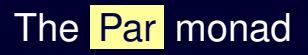

- $\triangleright$  very limited interface
- $\triangleright$  carefully designed to guarantee deterministic results

runPar :: Par  $a \rightarrow a$ 

- $\triangleright$  create an annotated parallel computation of type Par a
- $\triangleright$  run it with runPar
- $\triangleright$  obtain a deterministic result of type  $\overline{a}$

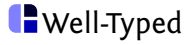

# Writing parallel programs

```
parCollatzMax::Integer \rightarrow Integer \rightarrow IntparCollatzMax lo hi = runPar $
     do
        r1 \leftarrow spawnP (collatzMax lo mi)
        r2 \leftarrow spawnP (collatzMax (mi + 1) hi)
        m1 \leftarrow get r1
        m2 \leftarrow get r2
        return (max m1 m2)
  where
     mi = (lo + hi)' div' 2
```
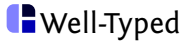

A more recent approach to deterministic parallel programming:

- $\triangleright$  an interface with explicit forking of subcomputations,
- $\triangleright$  communication via write-once variables ensured deterministic results,
- $\triangleright$  reading a variable blocks until the result is available.

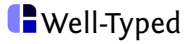

From Control*.*Monad*.*Par :

```
data Par a -- abstract
instance Monad Par
data IVar a -- abstract
spawn :: NFData a \Rightarrow Par a \rightarrow Par (IVar a)
spawnP :: NFData a \Rightarrow a \rightarrow Par (IVar a)
get :: IVar a \rightarrow Par arunPar \therefore Par a \rightarrow a
```
Let's ignore NFData for a moment.

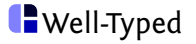

```
new :: Par (IVar a)
put :: NFData a \Rightarrow IVar a \rightarrow a \rightarrow Par ()
qet :: IVar a \rightarrow Par a
fork :: Par () \rightarrow Par ()
```
- $\triangleright$  The functions spawn and spawnP can be implemented in terms of the functions above.
- $\triangleright$  Writing twice to an IVar is an error.

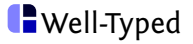

Haskell is, by default, not strict:

- $\blacktriangleright$  data is stored in unevaluated form unless demanded:
- $\triangleright$  storing data in a variable does not normally force it.

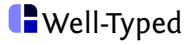

Haskell is, by default, not strict:

- $\triangleright$  data is stored in unevaluated form unless demanded:
- $\triangleright$  storing data in a variable does not normally force it.

Here, we want to make sure that the result is fully computed before it is communicated to the consuming computation:

- $\triangleright$  the NFData type class contains functions for fully evaluating terms of a given type;
- $\rightarrow$  it is used in spawn and put to make sure that results are fully evaluated before they're written to a write-once variable.

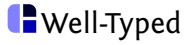

Static partitioning is bad:

- $\triangleright$  fixed number of tasks, limited speedup on many cores;
- $\blacktriangleright$  difficult to balance the load;
- $\blacktriangleright$  difficult to control granularity.

Let's create parallel tasks depending on the problem size.

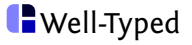

```
parMap :: NFData b \Rightarrow (a \rightarrow b) \rightarrow [a] \rightarrow Par[b]parMap f xs = do
  vs ← mapM (spawnP . f) xs
  mapM get vs
```
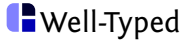

```
parMap :: NFData b \Rightarrow (a \rightarrow b) \rightarrow [a] \rightarrow Par[b]parMap f xs = dovs ← mapM (spawnP . f) xs
  mapM get vs
```

```
mapM :: (a \rightarrow Par b) \rightarrow [a] \rightarrow Par [b]
mapM f \left| \cdot \right| = return \left| \cdot \right|mapM f(x : xs) = dor \leftarrow f xrs \leftarrow mapM f xs
   return (r : rs)
```
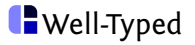

#### Sequential version:

```
collatzMax :: Integer \rightarrow Integer \rightarrow Int
collatzMax lo hi = maximum (map (length . collatzSeq) [lo . . hi])
```
Parallel version:

```
parCollatzMax::Integer \rightarrow Integer \rightarrow IntparCollatzMax Io hi =maximum (runPar (parMap (length . collatzSeq) [lo . . hi]))
```
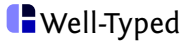

Spawning a computation for each list element causes a granularity problem:

- $\triangleright$  too many too small computations are spawned too fast;
- $\triangleright$  we still get some speedup, but not as much as we'd like.

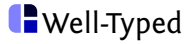

Spawning a computation for each list element causes a granularity problem:

- $\triangleright$  too many too small computations are spawned too fast;
- $\triangleright$  we still get some speedup, but not as much as we'd like.

A common solution is to chunk the list:

```
type ChunkSize = Int
chunk :: Int \rightarrow [a] \rightarrow [[a]]
chunk n xs = case splitAt n xs of
   (ys,[]) \rightarrow [ys](ys, zs) \rightarrow ys : chunk n zs
```
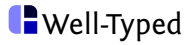

```
parCollatzMax::ChunkSize \rightarrow Integer \rightarrow Integer \rightarrow IntparCollatzMax cs lo hi =maximum (
     concat (
        runPar (
          parMap
             (map (length . collatzSeq))
             (chunk cs [lo . . hi])
           )
        )
     )
```
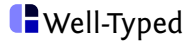

# **N** Queens

## The N Queens problem

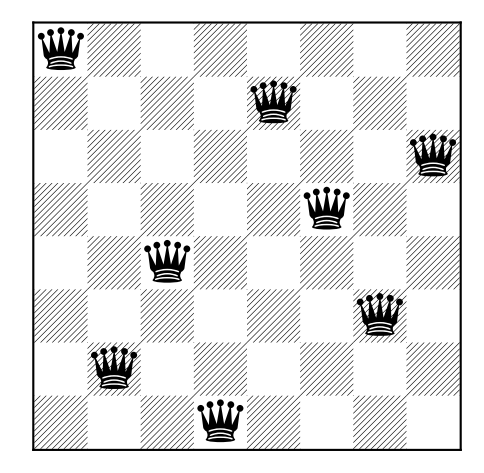

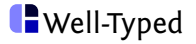

### The N Queens problem

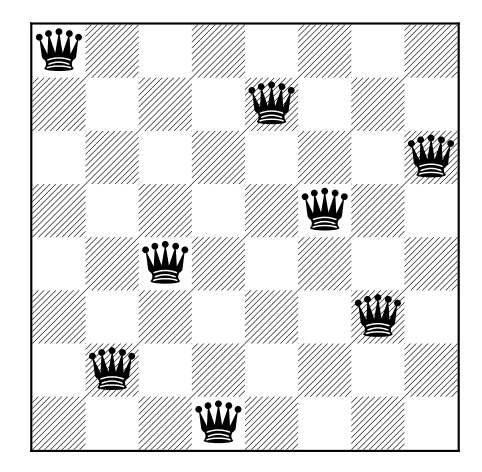

How many solutions for a given board size?

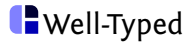

- $\blacktriangleright$  Pick queens row by row.
- $\triangleright$  Generate a tree of all possible choices.
- $\blacktriangleright$  Remove illegal choices from the tree.
- $\blacktriangleright$  Traverse the tree, counting the number of valid solutions.

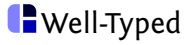

### Generate, filter, explore

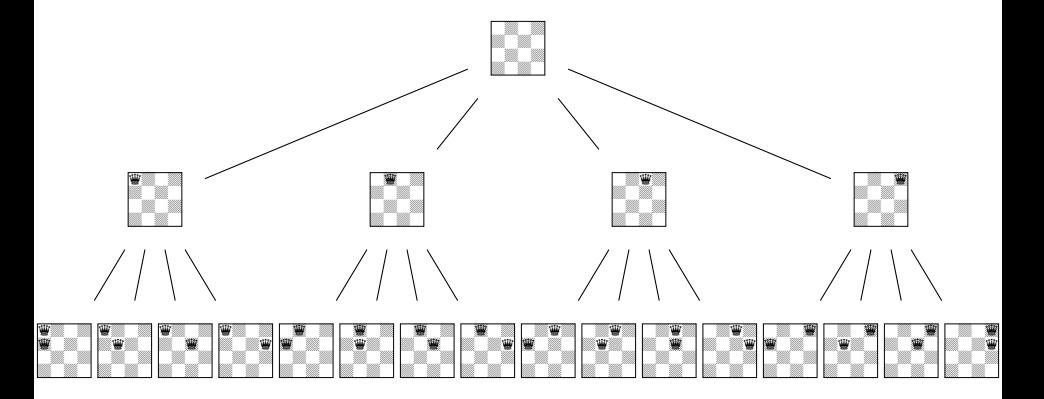

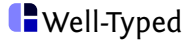

## Generate, filter, explore

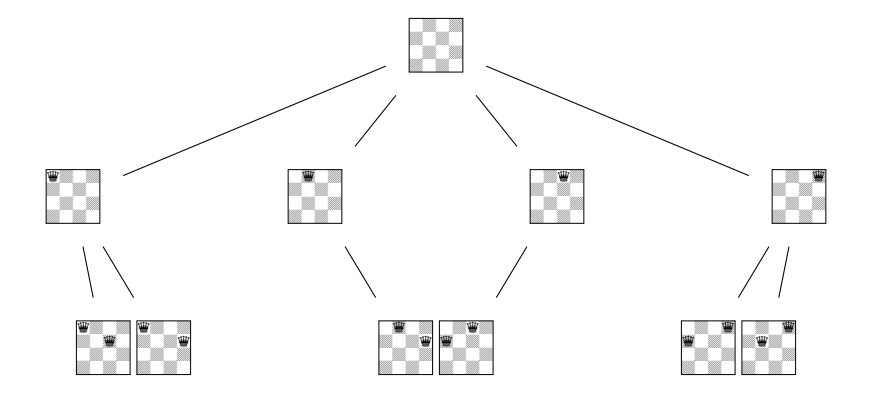

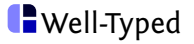

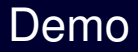

# **Conclusions**

- Annotating a program for parallelisation is (relatively) easy.
- $\triangleright$  We can build domain-specific abstractions such as parMap .
- $\triangleright$  Deterministic results are guaranteed no deadlocks, no race conditions.
- $\triangleright$  We can focus on achieving speedup.

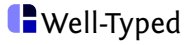

- $\triangleright$  The ParIO monad combines IO with Par at the price of determinism.
- $\triangleright$  The Async monad is similar to  $IO$ , but for concurrent applications.

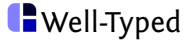

- $\blacktriangleright$  Time for some exercises now.
- $\blacktriangleright$  Lots of online material.
- $\blacktriangleright$  Simon Marlow's book.

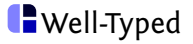

# **Exercises**

### **Exercises**

- $\triangleright$  Try to write twice to a single **IVar**.
- $\blacktriangleright$  Reproduce the Collatz example.
- $\blacktriangleright$  Replace the Collatz function by the Fibonacci function what changes?
- $\triangleright$  Try to abstract and define a function

```
parMapChunked :: NFData b ⇒
   ChunkSize \rightarrow (a \rightarrow b) \rightarrow [a] \rightarrow Par [b]
```
- $\blacktriangleright$  Try to abstract and define a "skeleton" for map-reduce.
- $\triangleright$  Reproduce the N Queens example.
- $\triangleright$  From Simon Marlow's materials: try Sudoku solving, k-means, conference timetable scheduling; all using the Par monad.

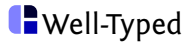